# **Manual Contents**

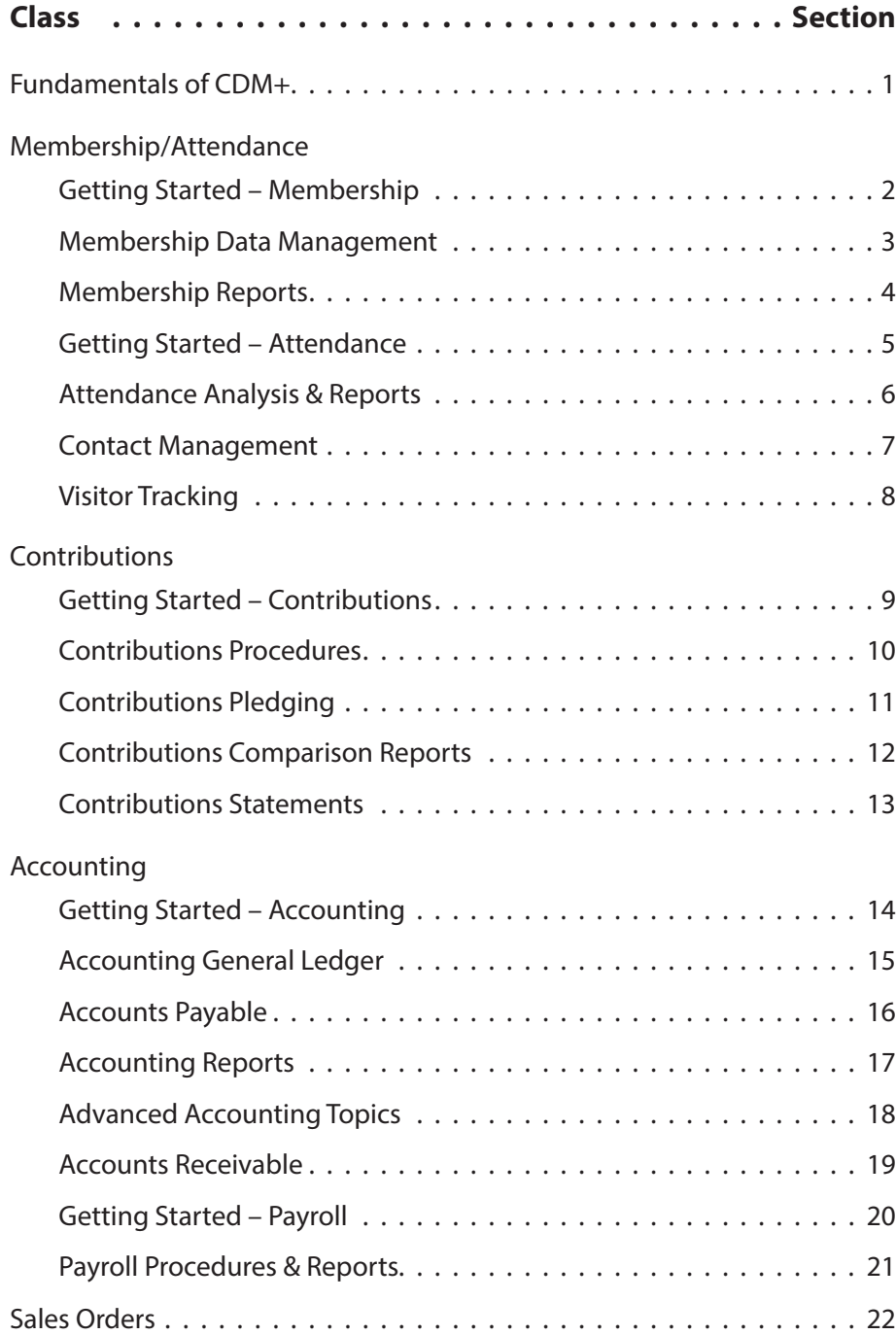

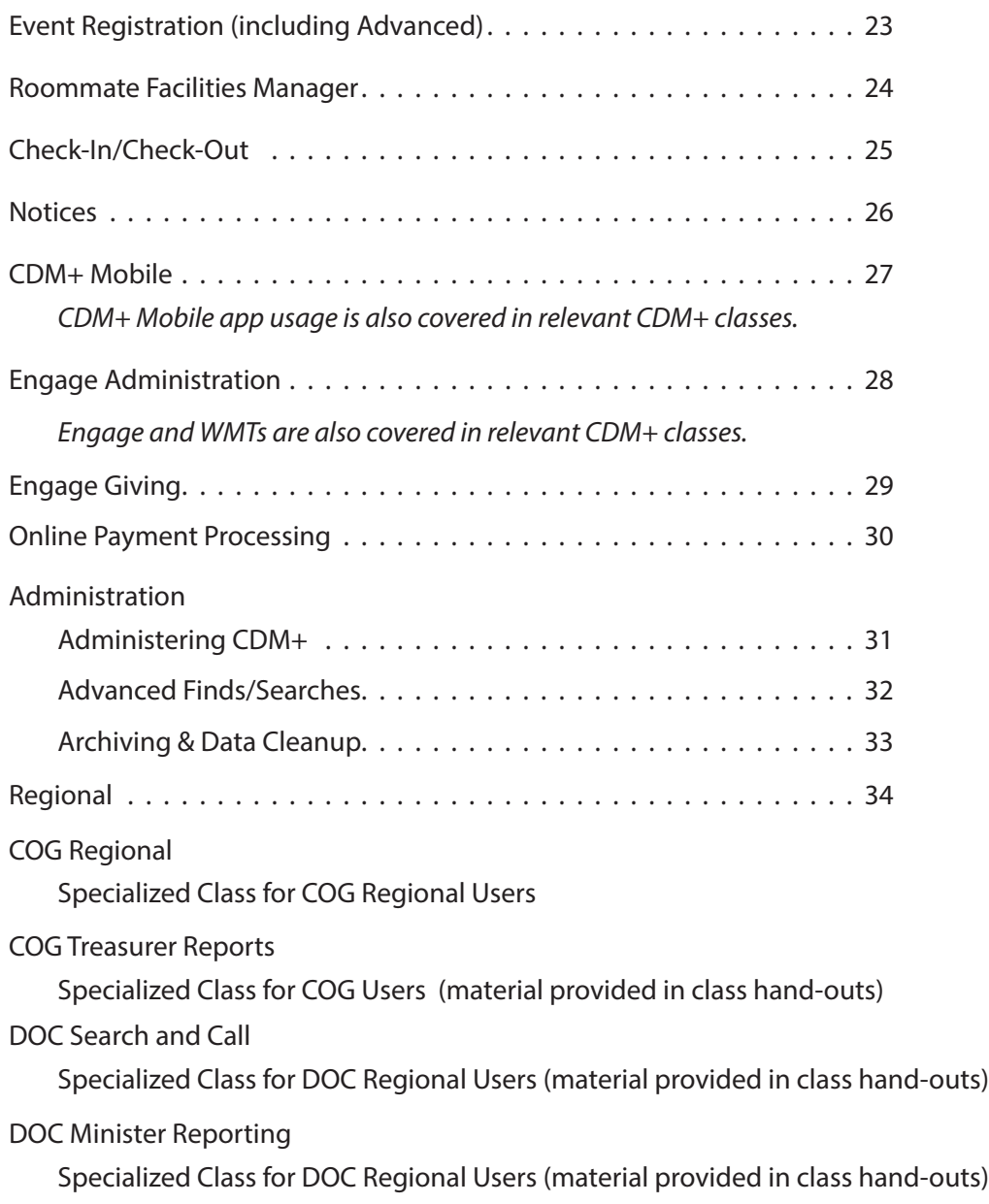

*See also the online CDM+ Manuals available at help.suran.com or by selecting Browse Manuals from the Help menu in CDM+.*

# **2023 CDM+ Users Conference Classes**

# **Accounting General Ledger**

This class takes the next step in CDM+ Accounting and delves deeper into ledger entries, budget, bank reconciliation, and period closing procedures. Learn how to save time by using Ledger recurring transactions for month-end transactions and check-writing. Emphasis is given to finding and correcting ledger mistakes, and understanding the relationship between Contributions, Accounts Payable, and Payroll.

#### **Accounting, Getting Started**

In just one session, we cover the basics of all three components of CDM+ Accounting. Beginning with the Accounting setup window and moving through the Chart of Accounts to the General Ledger and on to Accounts Payable, participants receive a solid "how to" introduction to Accounting. Beginning Balances and Ledger entries, including Deposits and Journal entries, are explained. This class also covers an introduction to double-entry accounting including Account Types, Debits and Credits, Funds, and Fund Accounting, and the relationship of Ledger Entries to Income/Expense and the Balance Sheet reports. (Payroll is covered in separate classes.)

#### **Accounting Reports**

This class will go over all of the Accounting reports and generation of 1099s from Accounts Payable. Learn the different features found in ledger daily/weekly work reports, budget reports, and month-end and YTD reports. Class offers an in-depth review of YTD Ledger reports, including Monthly Comparison, Monthly Summary, Range Summary, Ledger by Accounts, Accounting Balances–Balance Sheet, Trial Balance, and Fund Activity. Using reports as troubleshooting tools is also demonstrated.

#### **Accounts Payable**

This session covers the Accounts Payable process. Vendor setup and reports, including 1099 vendors, is presented. Creating recurring and non-recurring invoices, the use of Mobile Receipts and the use of invoice reports is demonstrated. We help you understand the purpose and function of accrual accounting and how easy it is in CDM+. This class also covers how to select invoices for printing, check printing, and re-printing, if necessary. The Post to Ledger option and posting reports is detailed.

#### **Accounts Receivable**

The Accounts Receivable area of CDM+ Accounting is a valuable tool for any type of invoice/billing needs; i.e., churches with a school or day care center. This class reviews all aspects of Accounts Receivable. See how easy it is to keep track of money owed to your organization and to present professional invoices/statements. We will

also cover Engage Billing, which allows customers to see their balance and make online payments.

# **Administering CDM+**

Get familiar with the essential CDM+ administrative features of User management, System Information, Preferences, and CDM+ Updates. Learn the underpinnings of CDM+ to protect your data and keep CDM+ running smoothly.

#### **Advanced Finds/Searches**

Expand your use of CDM+ beyond the limitations of a simple search by the skills taught in this class! Learn how to construct basic advanced finds, how to mix comparisons (and/or) within a single advanced find, how to pull together finds from multiple program data into a single find, how to use saved searches, and how to master the advanced find window. After taking this class, you'll know how to extract just the information you're looking for!

# **Advanced Accounting Topics**

Learn how to use CDM+ Accounting to its fullest with Advanced Fund Accounting and bring your questions for how to solve challenging Accounting tasks with CDM+. This session is not for those who are just starting out in accounting; a good understanding of fund accounting and balance sheets is needed. We present a thorough review of the advanced fund accounting structure in CDM+. Suggested standards for accounting for nonprofit organizations can be met with the CDM+ advanced fund accounting feature. Need to produce a balance sheet for each of your funds? Concerned about fulfilling all the regulations? This is the class for you.

# **Archiving & Data Cleanup**

Confused about archiving? Learn the purpose and benefits of archiving and tips and techniques for cleaning up your data. This class teaches not only how to archive CDM+ data, but when and what data to archive. Tools to make bulk updates and corrections are also covered, as are best practices for standardizing your data to improve reporting and data analysis.

#### **Attendance, Getting Started**

Learn how to enter event, class, and list attendance for worship services, Sunday School, small groups, and even board meetings! Putting individuals in classes or groups, as well as preparing attendance worksheets (barcoded and not), is taught. See how easy it is to take live attendance with the CDM+ Mobile app, easily accomplish Class promotion, and create Attendance Histories.

#### **Attendance Analysis & Reports**

Attendance tracking accomplishes little without attendance analysis! Vital individual and group analysis is demonstrated by using the Missing Analysis report and the Attendance by Date report. Learn how to view a full year's attendance summary for an individual. Exporting attendance records and event statistics are examined. This class highlights accessing and analyzing the significant individual and group attendance information tracked in CDM+.

#### **Advanced Event Registration**

This class goes into depth on how to setup a complex registration in CDM+ and the corresponding online event registration tool. We look at how to present this on your website and how the tools interact with the event to produce a dynamic registration process. Learn how to capture all of the information you need for any event. Anyone doing online event registrations would benefit from this class, whether it is for a camp event or your next fellowship dinner.

#### **CDM+ Mobile**

This class introduces the CDM+ Mobile app for iPad®, iPhone®, and Android™ phones and tablets. We cover how to connect your device to your database and control which features each device you can use. Using the CDM+ Mobile sub-apps (Individuals—including Visitation and Pastoral, Attendance, Mobile Receipts, Check-In, Check-Out, and Churches) is covered in the relevant classes.

# **Check-In/Check-Out**

CDM+ Check-In/Check-Out is a versatile addition to the CDM+ suite that tracks everything from childcare, to youth groups, adult classes, and more. This class covers every main window in the Check-In/Check-Out program including setup, performing check-ins and check-outs, and running reports. We also discuss how to configure Check-In/Check-Out for a broad range of events, from security-conscience childcare to automatic attendance entry using self-check-in, including using the CDM+ Mobile app.

# **COG Regional**

This class is specific to staff of the State offices of the Church of God (Cleveland, TN). We will examine importing and processing Treasurer, Minister, Girls Club, and Women's Reports. The online Women's Reporting tool will be covered along with specific items related to church tracking, minister tracking, and all of the special reports that the state office receives from local congregations.

# **COG Treasurer Reports (Specialized Class)**

This class is specific to Church of God (Cleveland, TN) users

only. It focuses on how to configure CDM+ to automate the creation of the Treasurer Report and submit it to State/Regional and International Offices. A must-have class for all Treasurers of COG churches and State Office staff who receive the reports!

# **Contact Management**

Looking for an effective way to stay in contact with the needs of church members? Do you have a system for new member assimilation or for grief ministry follow-up? In this class, we demonstrate how to set up a custom follow-up ministry process with reminders for when action should be taken. Learn how to enter contact and ministry actions completed for each individual or family (both in CDM+ Membership desktop software and using CDM+ Mobile) and to keep this contact history confidential. If your church needs a custom solution in these vital ministry areas, come to this class.

# **Contributions Comparison Reports**

In this session, we review many of the reports within Contributions. Comparative reports and exports are investigated. Learn how to create Contributions letters to givers that include their Year-to-Date giving totals right in the text of the letter! Listing reports, including Giving Detail by fund(s) and Giving by Date, are effective evaluation tools for stewardship committees. Analysis of giving by dollar ranges and increase/decrease in giving by individuals or giving to specific Giving Funds is taught.

# **Contributions, Getting Started**

Here, we cover everything you need to begin entering contributions, including setting up Giving Codes and Giving Funds, viewing individual Giving History (both in CDM+ Contributions and CDM+ Mobile), and the Groups field on Giving Unit records. Basic Batch Contributions setup and entry is explained, as well as how to use a Check Reader for Contributions entry. Everything you need to know about linking to Accounting and Posting to Accounting is explained. Learn to verify your contributions entry through the use of Daily reports.

# **Contributions Pledging**

Churches often use the pledging process as a financial forecasting tool. Learn how to enter annual pledges and use the Multi-Year Pledge function. Learn what "projected" pledges are and how they are integrated into the reporting process. Pledge comparison reports are reviewed and the process of creating a Letter Notice with a member's actual Pledge Amount included is demonstrated in this class.

#### **Contributions Procedures**

Go beyond the basic Contributions Entry and the Daily Report of Giving. Maintaining the integrity of the Contributions History file is covered, as well as demonstrating its printing capabilities. The use and set up of "Special" and "Visitor" giving codes to track loose cash and visitor gifts are explained. If you receive regular checks or electronic fund transfers that are generated by givers' banks, you'll also learn how to streamline entering those in your contributions records. Information about handling special offerings, gifts-in-kind, and non-deductible gifts is given. Tracking and reporting of Memorial Gifts is also covered.

#### **Contributions Statements**

Accurate and timely Giving Statements promote good stewardship by members and donors. This class reviews the Contribution Statement report options built into CDM+ so you can decide which is best for your church. This one class covers the creation of, paper, e-mailed, and online Giving Statement reports. Every feature option of these reports will be thoroughly covered. Using contribution Receipts is also covered. If you have the responsibility to prepare Giving Statements, don't miss this class!

#### **DOC Search and Call**

This course will walk through the DOC Search and Call process in order to demonstrate how CDM+ programs and tools work at each step along the way. Some topics we will cover include: creating a ministry position, building a congregational profile, searching minister profiles, flagging profiles for a ministry position, generating profile documents, using minister and ministry position notices, and creating CDM+ records for the called minister.

# **DOC Minister Reporting**

This course will cover the processes DOC regions use to report minister information to the minister directory database at Disciples Home Missions. The topics we will cover include: overview of DOC Minister and Church tabs, recording and reporting church of call, reporting functions, when and how to submit a regional directive, annual renewal of standing, using Engage and CDM+ Mobile for minister data.

#### **Engage Administration**

Bring fresh, enriching content to your organization's website, and know that any information you publish there is is updated whenever you make changes in CDM+. This class walks you through setting up CDM+ Engage, managing Engage user accounts, and publishing Engage to your members, supporters, and visitors.

How to work with Web Ministry Tools (WMTs) is included, as is granting access to staff to manage just the right areas of Engage. If you administer Online Giving, Directories, Payroll, Events, and so in, this class is strongly recommended for you!

#### **Engage Giving**

Online giving options are plentiful, but only one solution— Engage Giving—automatically enters donations into CDM+ Contributions and into CDM+ Fund Accounting! Learn how to set up Engage Giving to allow easy, secure one-time online giving via debit card, credit card, or ACH bank account transaction. A single gift may be split among several funds. Find out how to organize funds using giving sets, and how to handle gift notifications, confirmation e-mails, processing fees, and more.

#### **Event Registration**

This class covers the powerful CDM+ Event Registration program, in which you can track fees and payments, send confirmation letters or emails, print name badges (with graphics even!), and much more. This program can be used for Vacation Bible School, youth events, camps, community services, mission outreach, church dinners, and many other events. Want to do online event registration on your church website through the Event Registration Web Tool? This class will also go over how to make that happen. Combining the web aspect and the desktop event registration into one class helps you understand the flexibility of this powerful program. Even if you do not do online registrations, seeing how this is implemented in CDM+ will help you better understand the desktop capabilities of the Event Registration Tool.

*The Event Registration class is one class spread over two class periods repeated two times. Participants should plan to take the same Part A & Part B together.*

# **Fundamentals of CDM+**

A key element of using CDM+ is the commonality of features across programs. The skills presented are foundational to effectively use CDM+. The class reviews the dynamic find features, the Find Results window setup, user management, grid options, split window view, and basic reports. New CDM+ users should begin with this class in order to get the most out of this training experience. Even experienced users – especially if you started with a much earlier version of CDM+ – can benefit from this class.

#### **Membership Data Management**

Learn to customize CDM+ Membership with an indepth look at the Master Coding System and how to best set up Membership to support the ministries of your church. Learn how to use List Maintenance, Field

Maintenance, and list transfer to manage groups and personal data. Discover the expansive possibilities the User Fields offer you to track a wide variety of family and personal information. This class will focus on cleaning up Membership records and maintaining them on an ongoing basis.

#### **Membership, Getting Started**

We begin with an in-depth review of the Address and Individual Records, including the membership records screens and fields, their features, and toolbars. The relationship between Address Records, Individual Records, and Giving Unit records is explained. Adding Address Records and Individual Records is demonstrated. Using Online Directories in Engage and working with Individuals in CDM+ Mobile is covered. This class is an effective introduction to Membership, providing the beginning user everything needed to get started.

#### **Membership Reports**

Discover the many membership reports you can create using CDM+ and its multiple configurations. Learn how to create Yearbook Directories and Name Badges for your members or staff to use. Discover the strengths of the Custom Listing reports and how they enhance your capacity to view your data. We will review how to export data from CDM+ to other programs and how to manage simple and complex queries. Join us as we look at how CDM+ Membership Reports can enrich your effectiveness and your productivity.

#### **Notices**

Want to save yourself the extra steps of exporting email addresses or creating merged letters? This class covers how to use the word-processor-like features of Notices in CDM+ to create eye-catching, personalized cards, letters, and emails from within CDM+. We also cover organizing notices by category and set access to saved notices. Put the power of CDM+ to work in your communications!

# **Online Payment Processing**

This class covers how CDM+ tracks online gifts, event registrations, and payments from receipt to posting to the ledger. Our unique Deposit Processing tool automatically reconciles electronic deposits made into your bank account and creates ledger entries that track the income and fees associated with these transactions. Learn how to track the status of payments, including failures and returns, and how to issue refunds.

# **Payroll, Getting Started**

Proper payroll setup and payroll procedures are the goals of this class. You will learn time saving steps to assist with adding new employees. Participants also receive an indepth understanding of exactly how CDM+ calculates payroll, writes checks, and posts to the Ledger. The relationship of CDM+ Payroll with Accounts Payable and the General Ledger is presented. This class is for both the new or experienced user of CDM+ Payroll.

# **Payroll Procedures & Reports**

You have just run this quarter's 941 and it shows you owe money! How could this be? This class features a review of the basic Payroll reports including explanations with particular attention to the impact of correcting errors. Considerations on how to assure that 941, W-2, W-3, and 1099 printing will run correctly are covered. Direct Deposit payroll setup and processing is explained. If you are responsible for payroll, fit this class into your training schedule.

# **Regional**

The CDM+ Regional program tracks data needed by judicatory bodies of multi-level organizations to manage data for multiple organizations, such as a regional office overseeing a group of local churches. The course will cover the Church Records window and data. It will also cover differences in Engage and CDM+ Mobile as well as Address, Individual, and Giving Unit Records when Regional is installed.

# **Roommate Facilities Manager**

Roommate is your solution for facilities scheduling. Here we present in detail how to use CDM+ Roommate to track your events, rooms, and equipment, whether on campus or off. Discover other uses of this powerful tool in scheduling staff, categorizing events by Department, and keeping an up-to-date inventory listing of your church property. Creating effective reports for staff and members is taught. Looking to use the Calendar Web Ministry Tool on your website? Take this class also!

# **Sales Orders**

Sales Orders is designed for bookstores, bake sales, and any event where you need to track sales and product inventory. We will cover managing inventory stock, taking orders, and how to create reports that track sales and settle your daily deposits.

# **Visitor Tracking**

Growing churches know who's visiting and follow a process to minister to and assimilate visitors into their fellowship. This class demonstrates a process and presents you with the tools through the Membership/Attendance and Contributions programs to implement an effective procedure for ministering to visitors and prospects.